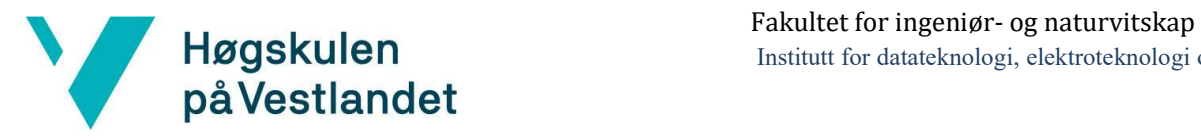

Institutt for datateknologi, elektroteknologi og realfag

# SMART OCEAN DATA VISUALISATION DASHBOARD

Kravdokumentasjon

Versjon 2.0

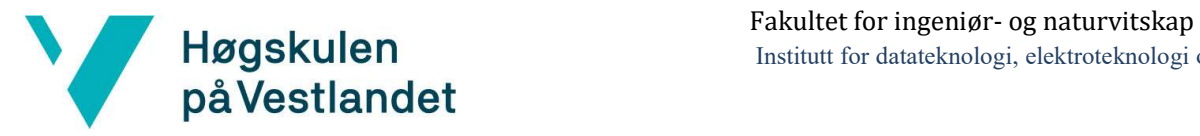

#### REVISJONSHISTORIE

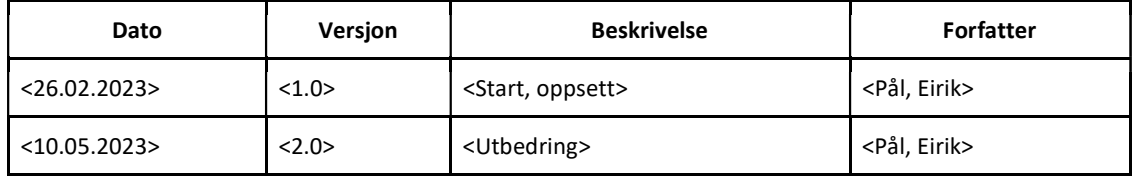

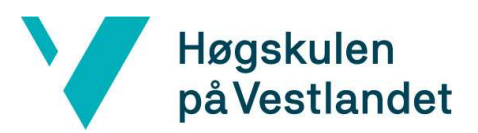

#### **INNHOLDSFORTEGNELSE**

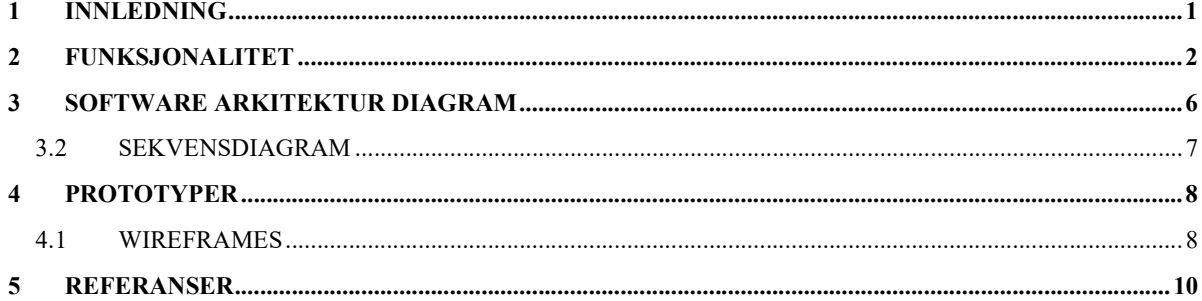

#### 1 INNLEDNING

Dette dokumentet inneholder forskjellige modeller og prototyper for å illustrere funksjonaliteter til sluttproduktet.

#### 2 FUNKSJONALITET

Modeller ble laget ved hjelp av Lucidchart (Lucid, 2023).

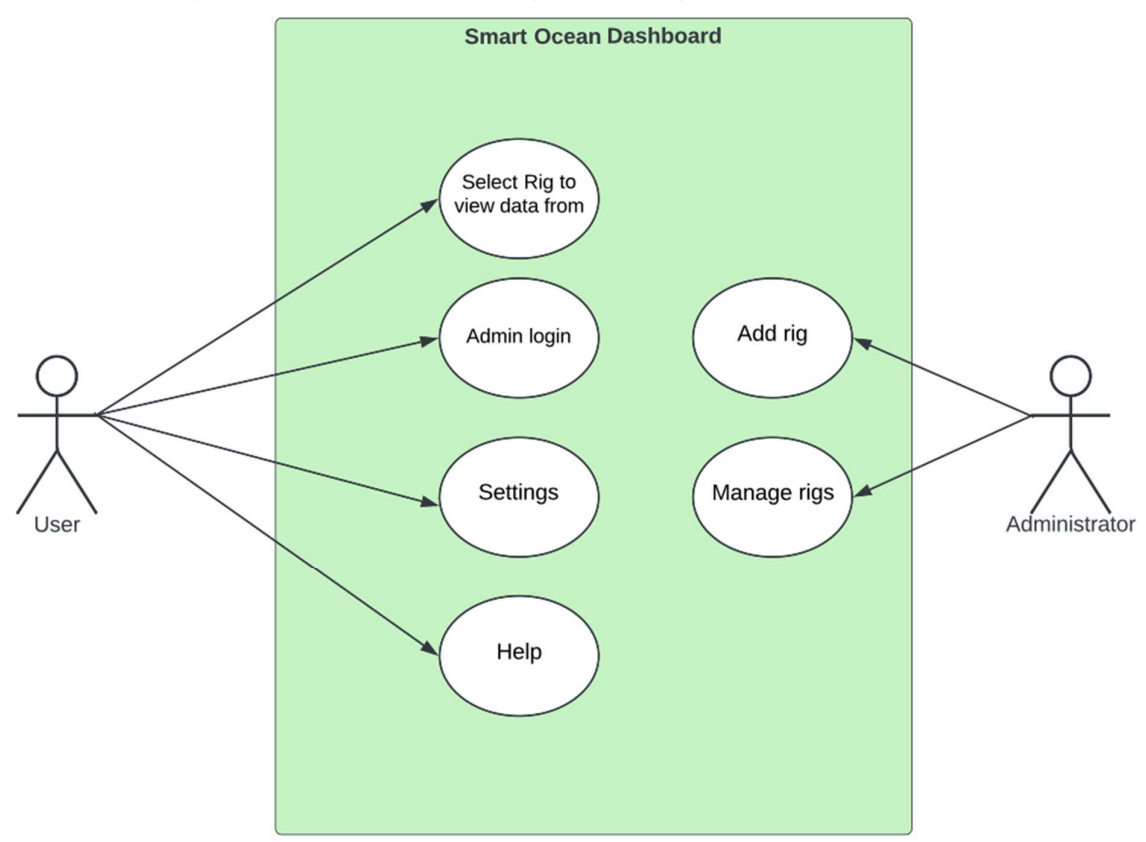

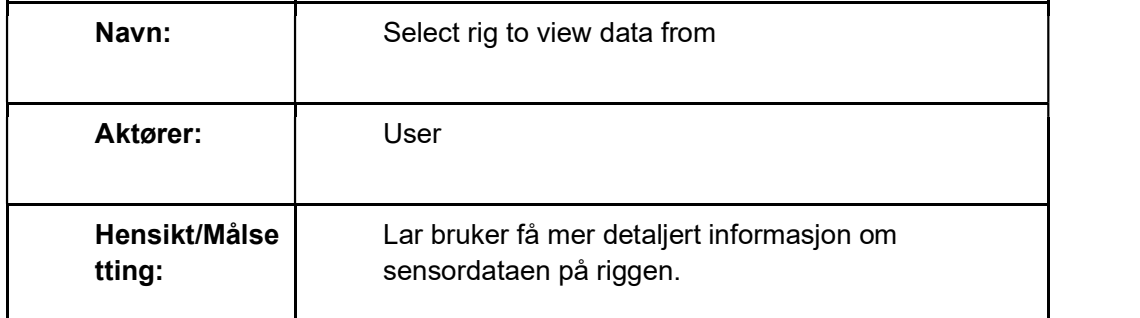

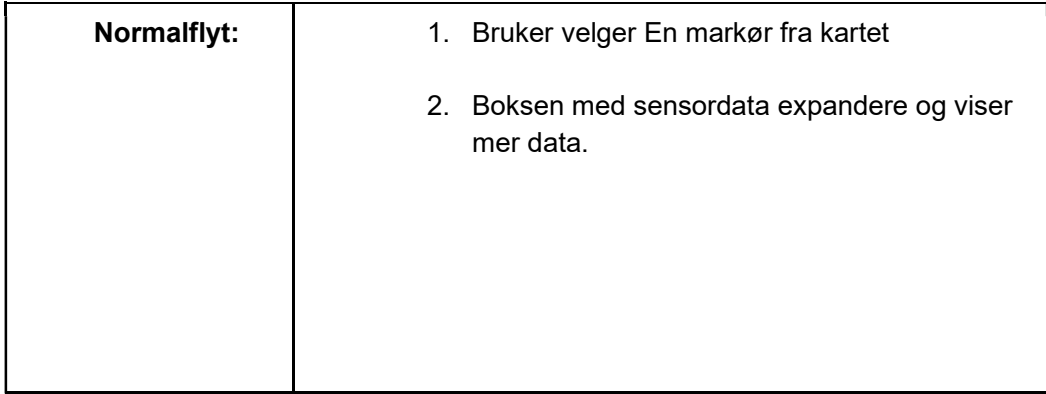

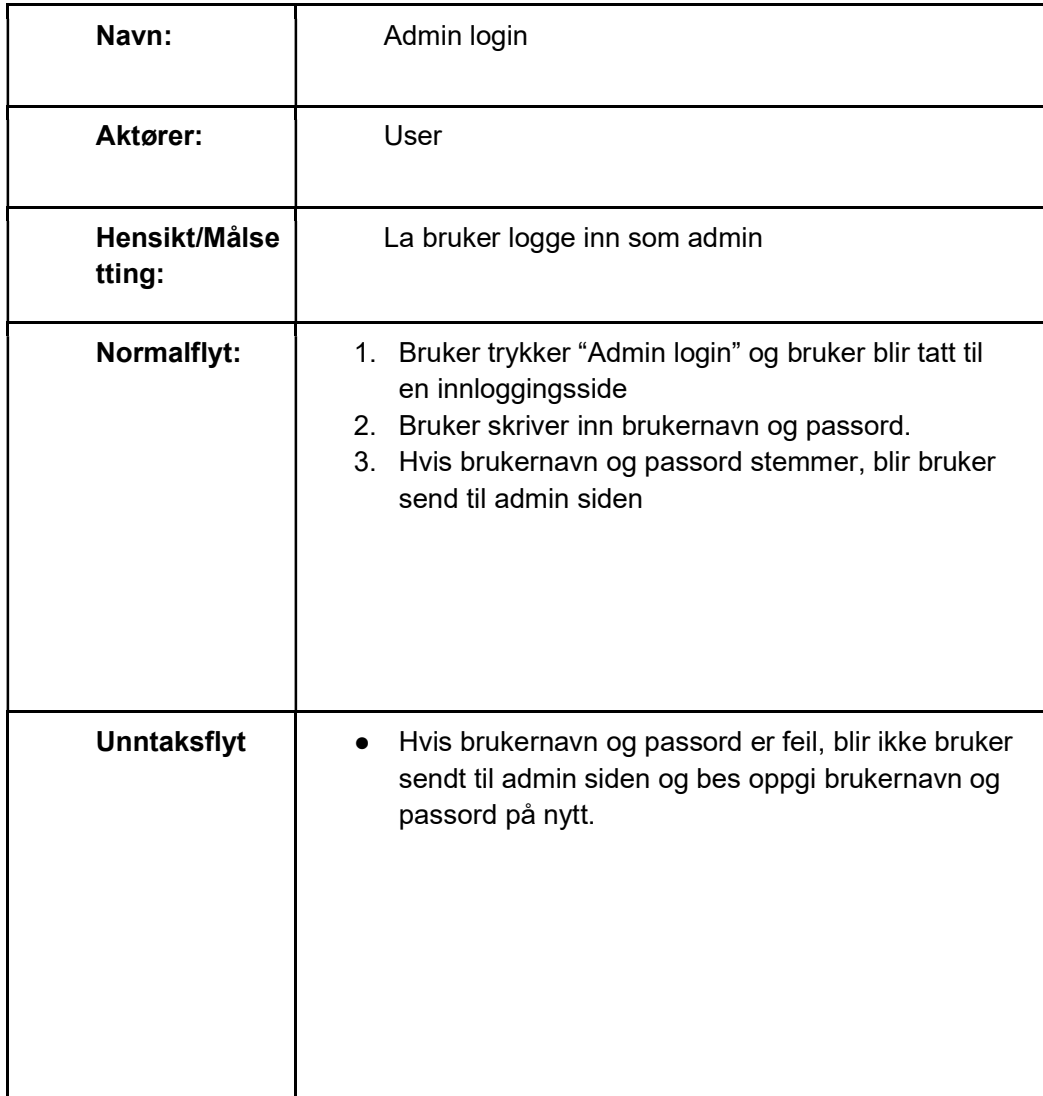

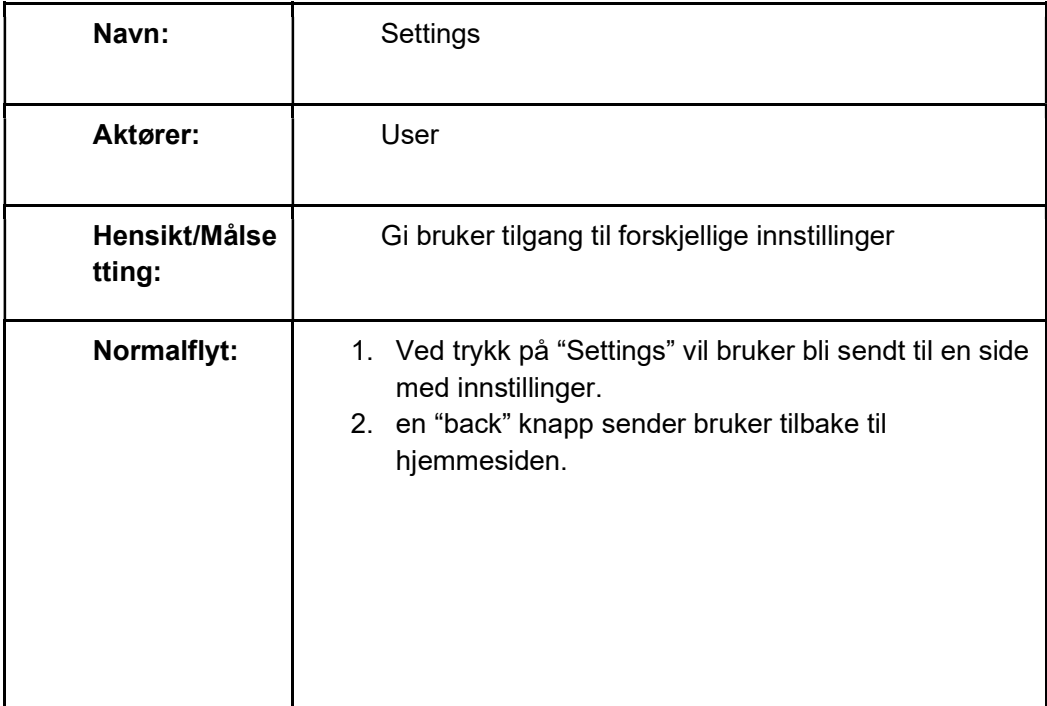

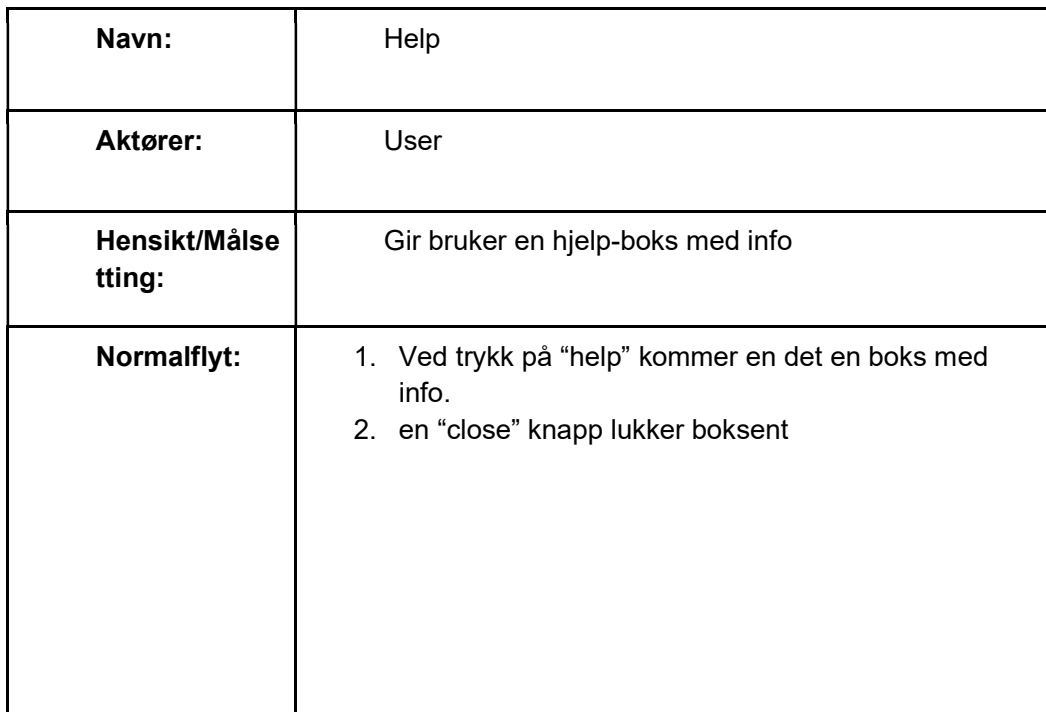

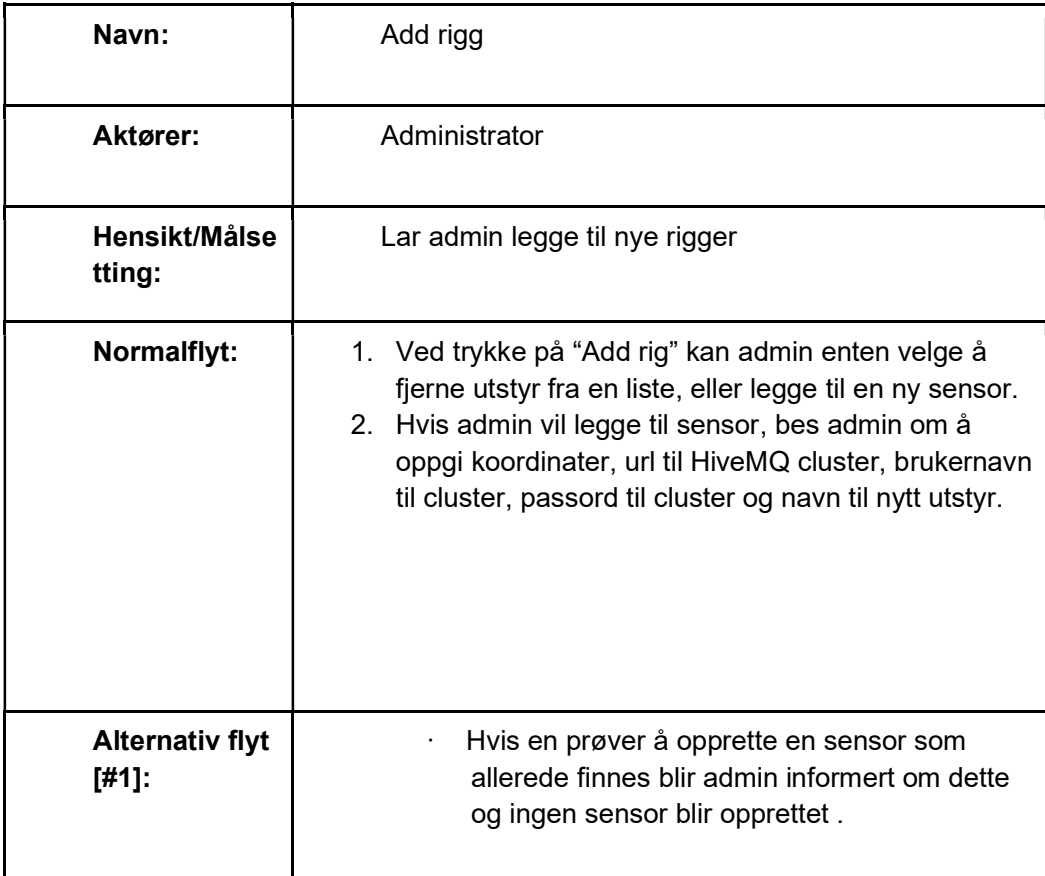

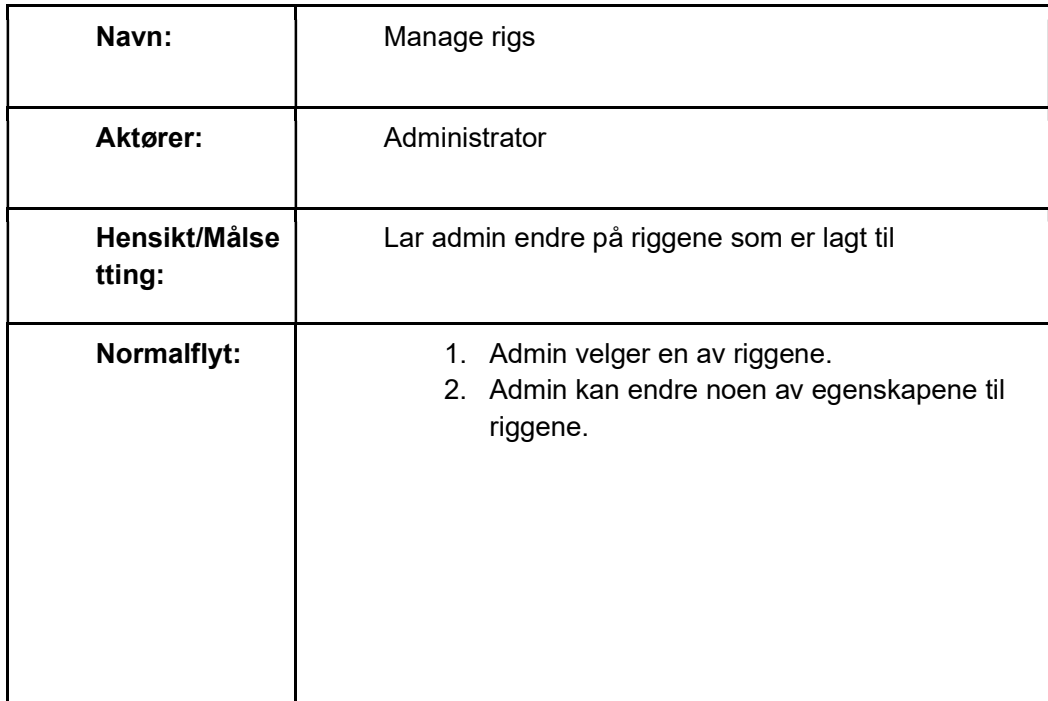

### 3 SOFTWARE ARKITEKTUR DIAGRAM

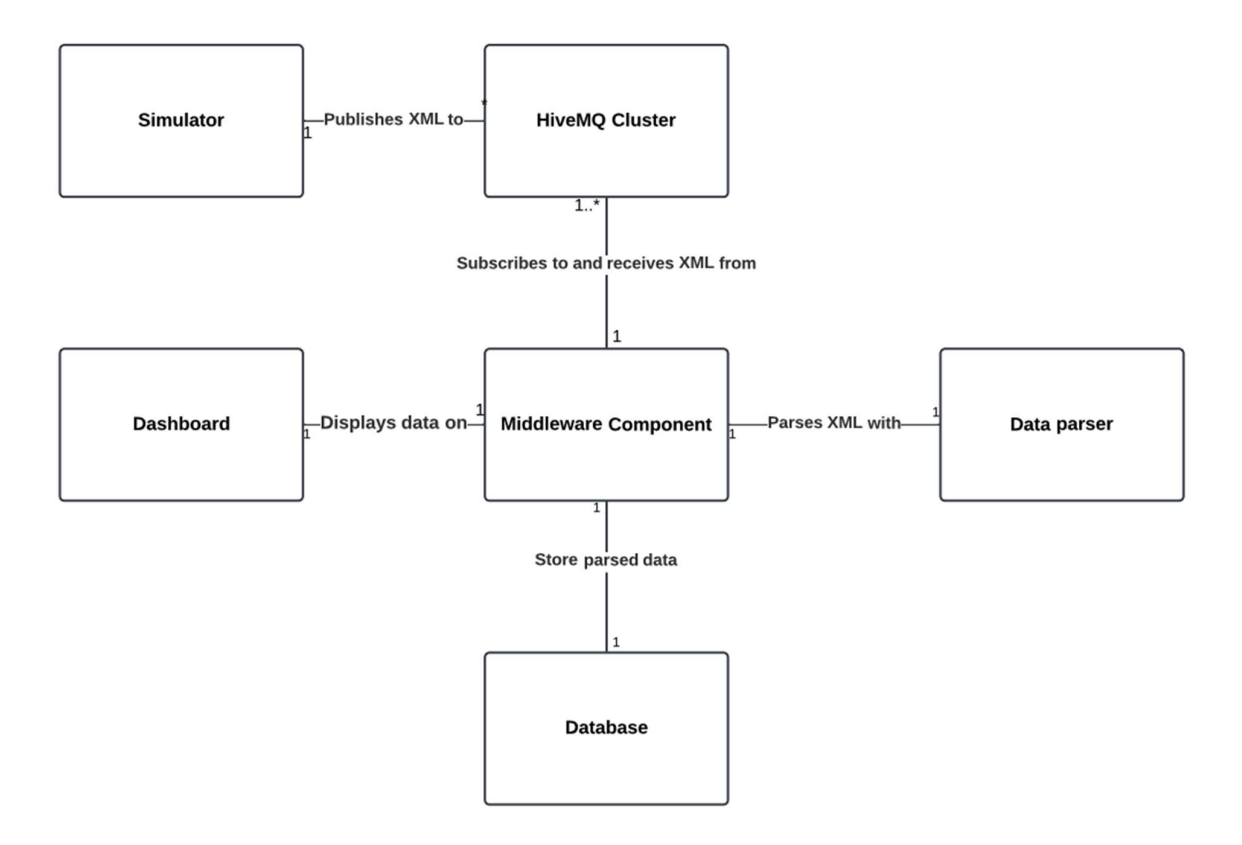

#### 3.2 Sekvensdiagram

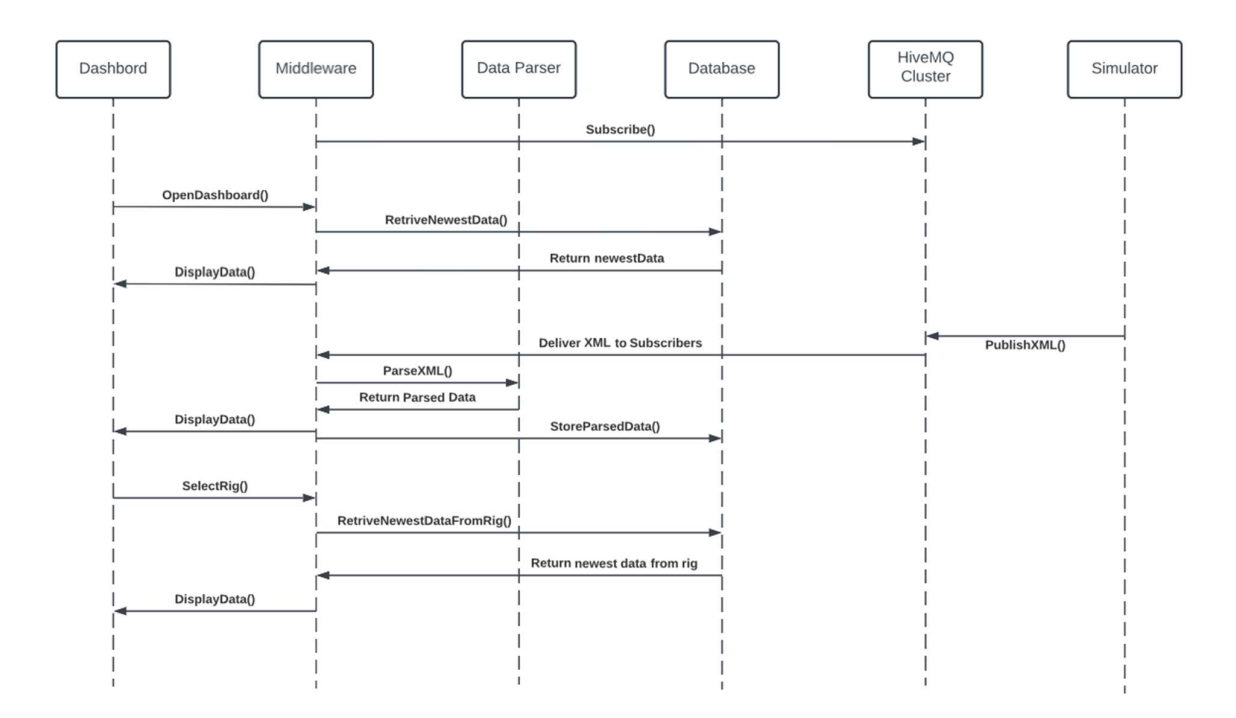

## 4 PROTOTYPER

#### 4.1 Wireframes

Det ble brukt Figma (Figma, 2023) til å lage wireframes.

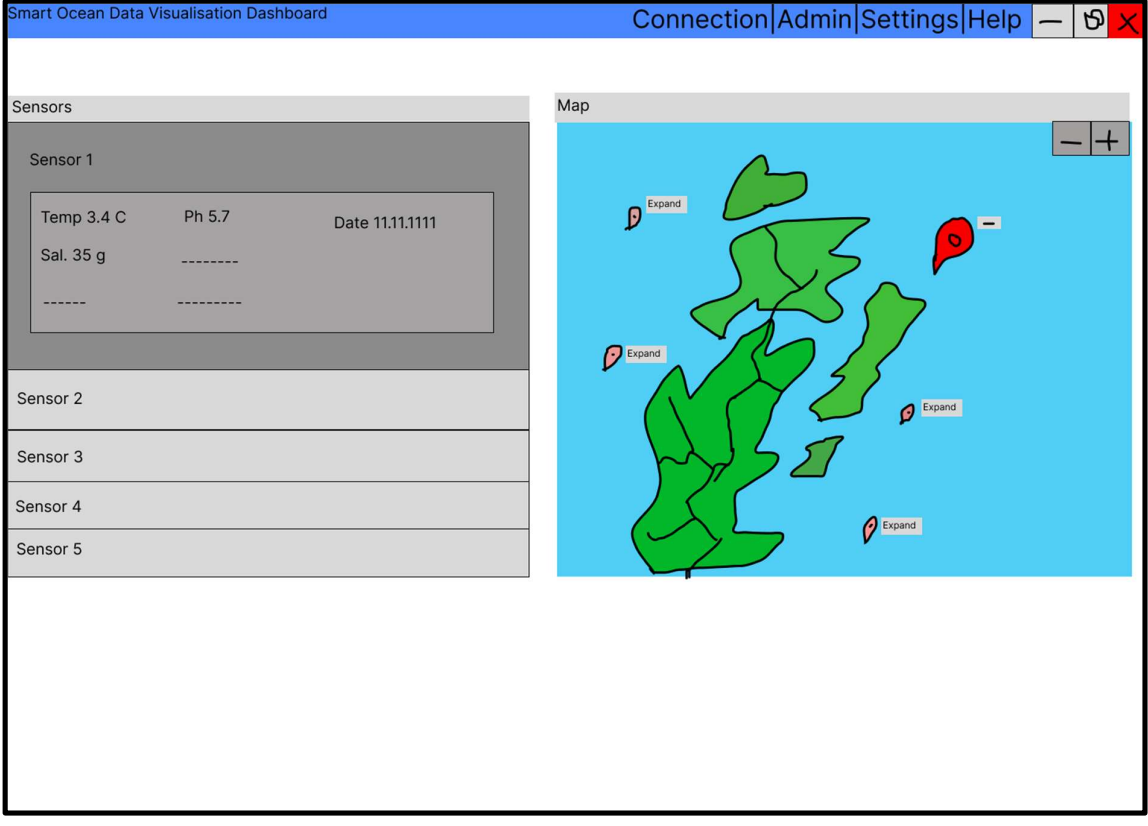

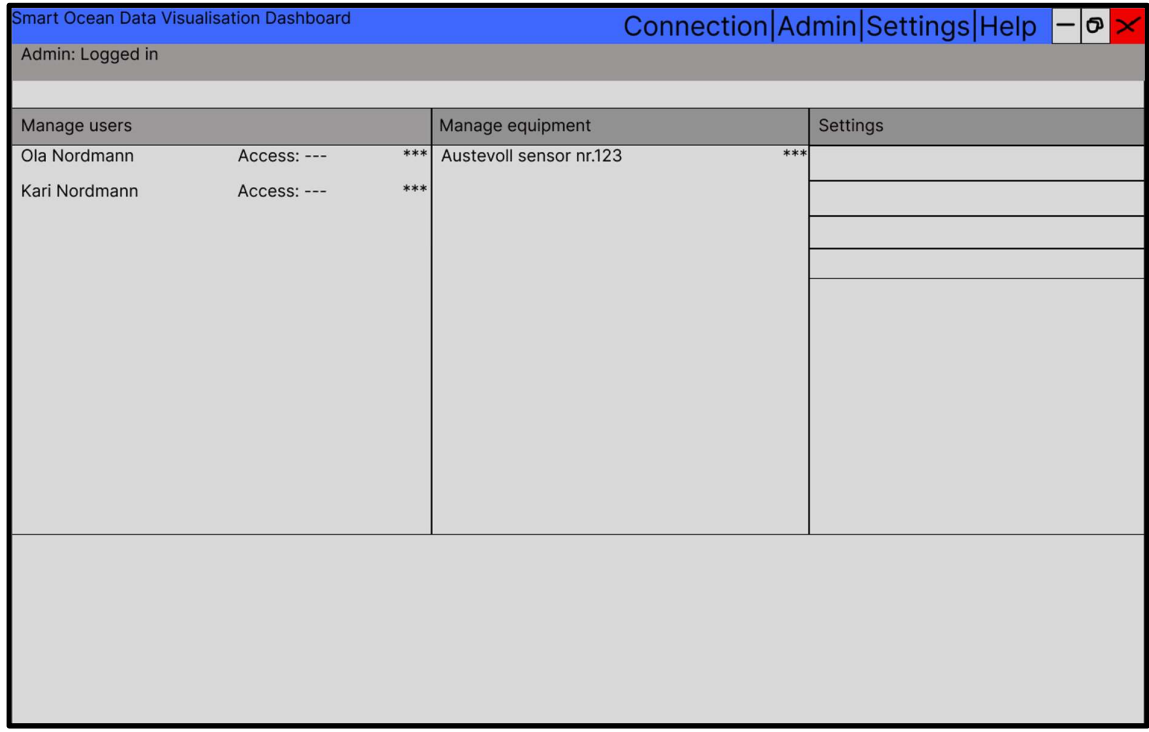

#### 5 REFERANSER

Figma, 2023. Figma. [Internett] Available at: https://www.figma.com/ [Funnet 16 02 2023]. Lucid, 2023. Lucidchart. [Internett] Available at: https://www.lucidchart.com/pages/ [Funnet 16 02 2023].